## [DASHBOARD DESIGNS](http://www.excel-vba-lernen.de/)

#### DESIGN 1: Hell - Blau

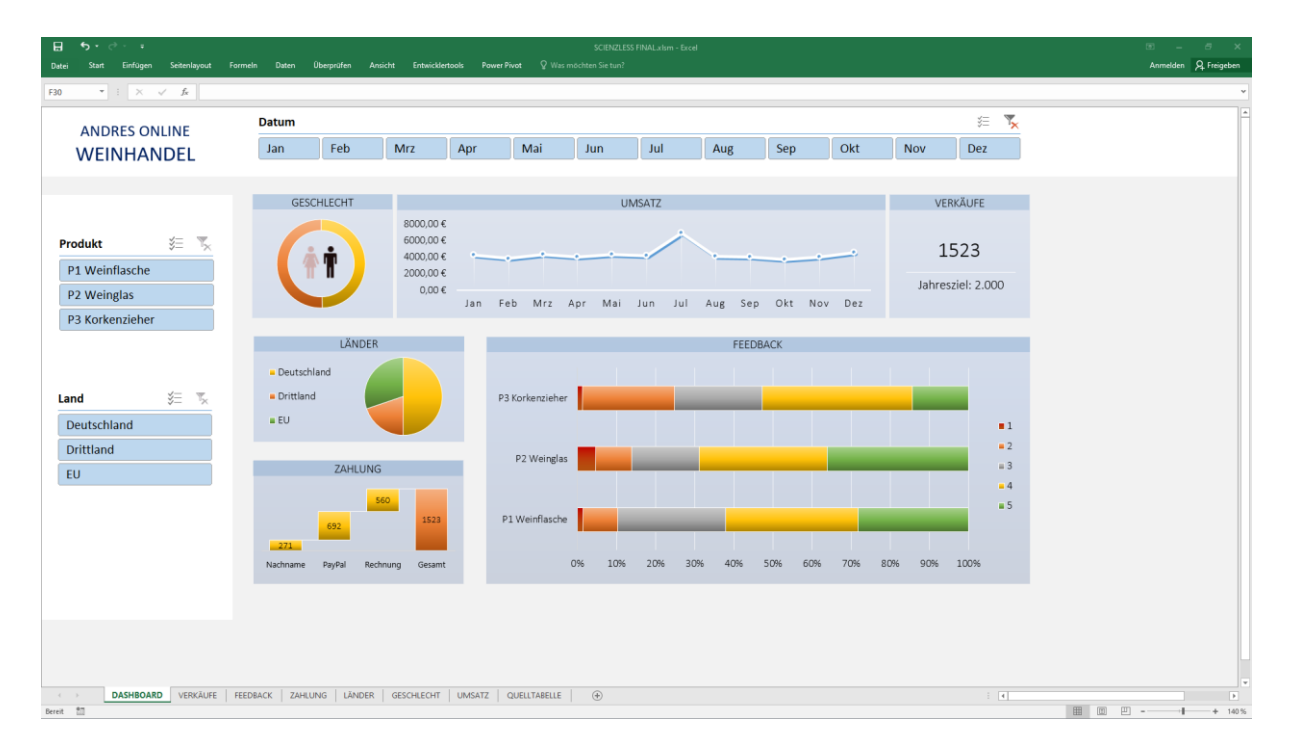

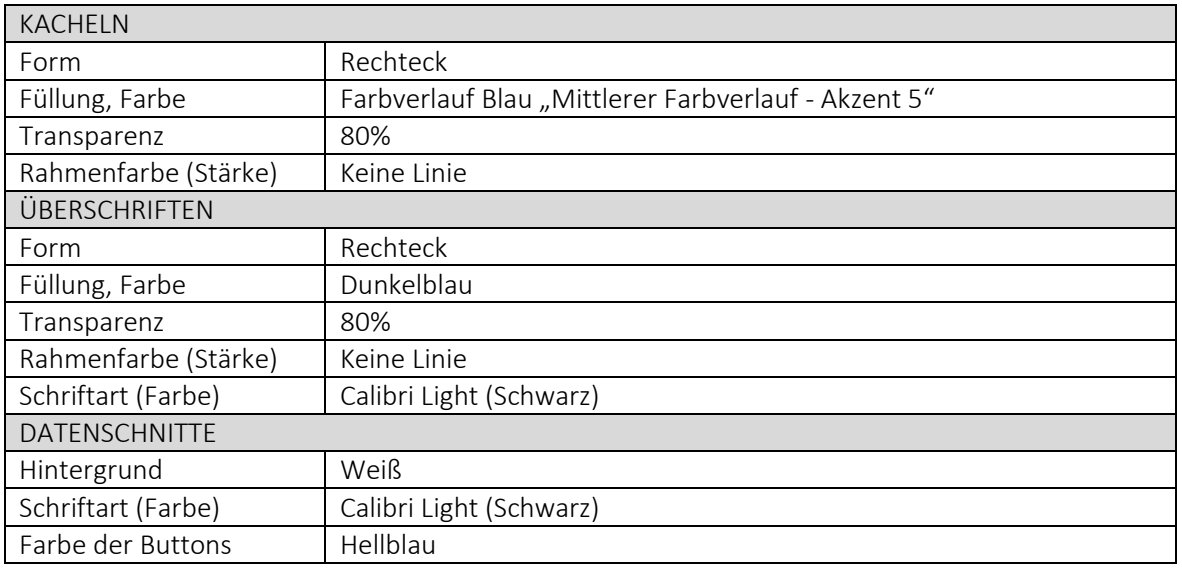

## DESIGN 2: Dunkel - Blau

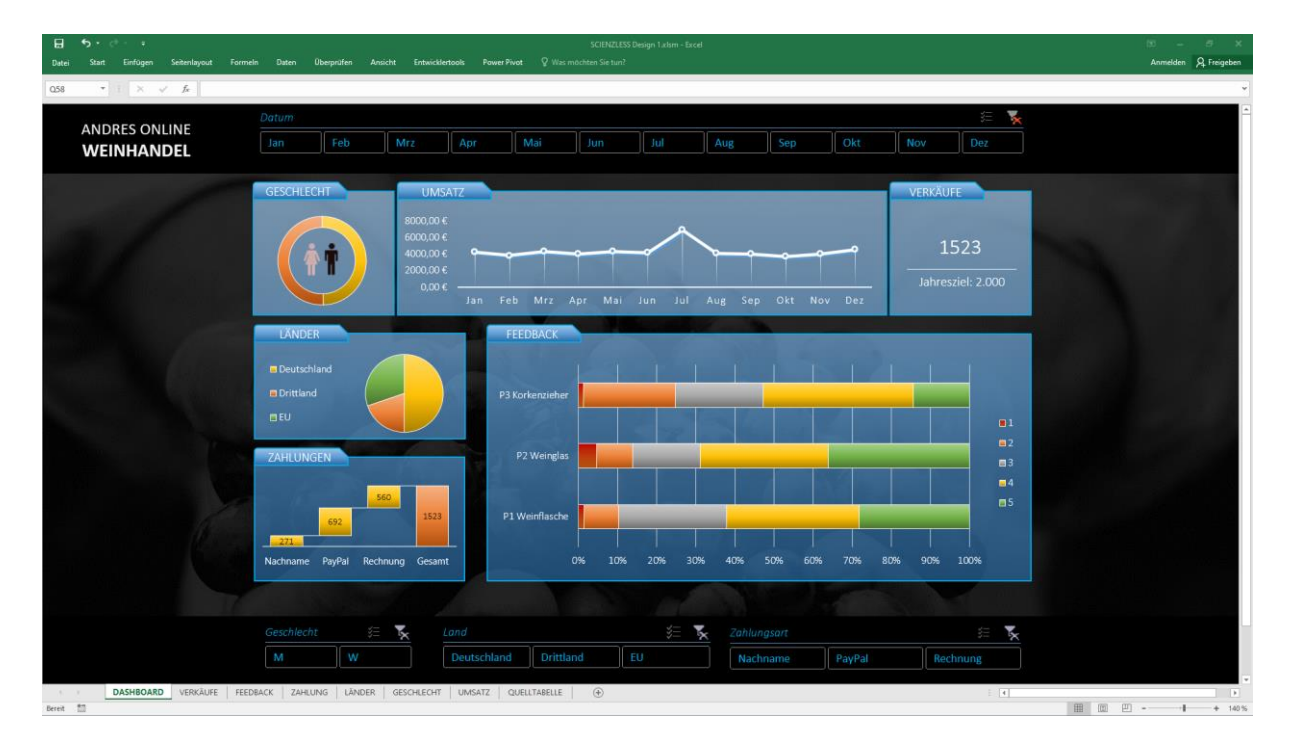

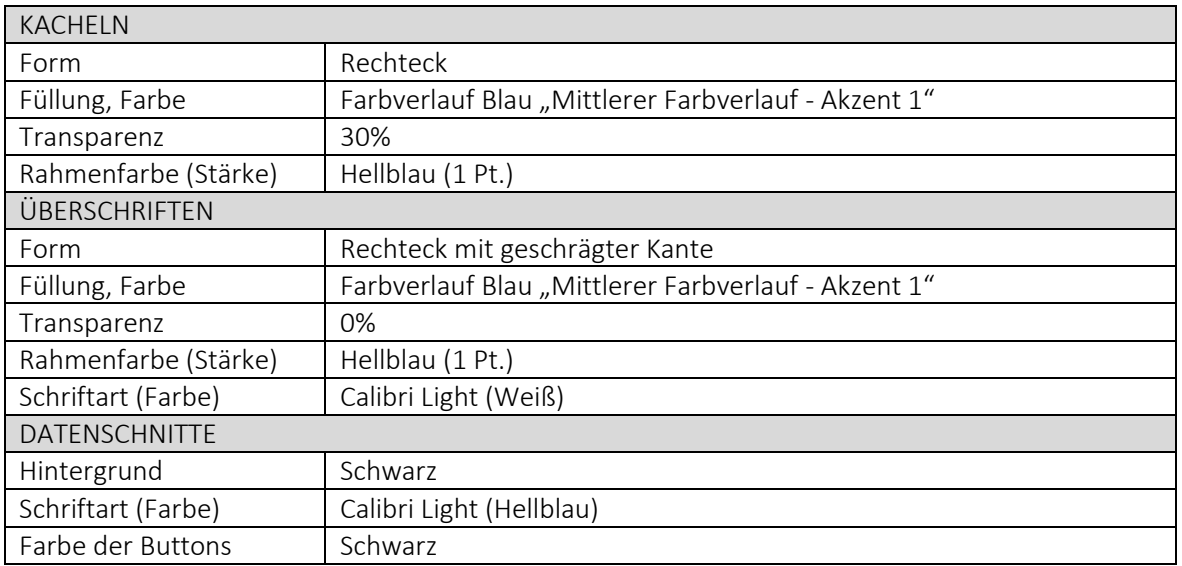

## [DASHBOARD DESIGNS](http://www.excel-vba-lernen.de/)

#### DESIGN 3: Mittel - Grau

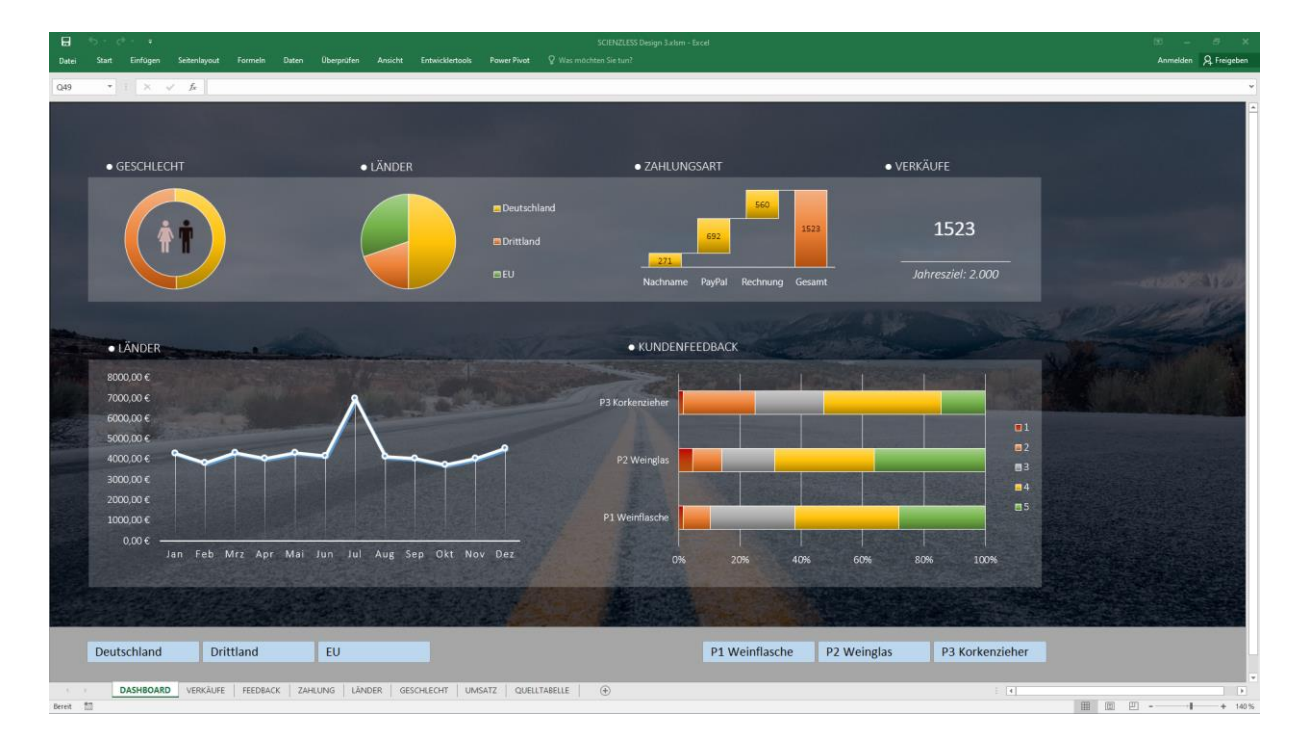

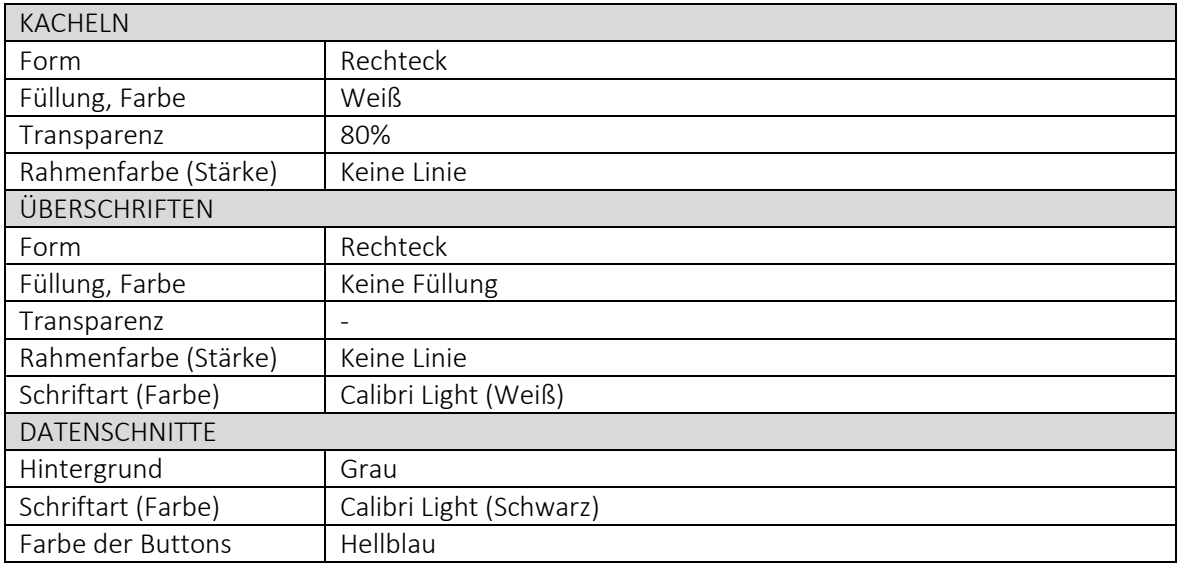

# [DASHBOARD DESIGNS](http://www.excel-vba-lernen.de/)

## DESIGN 4: Dunkel - Grün

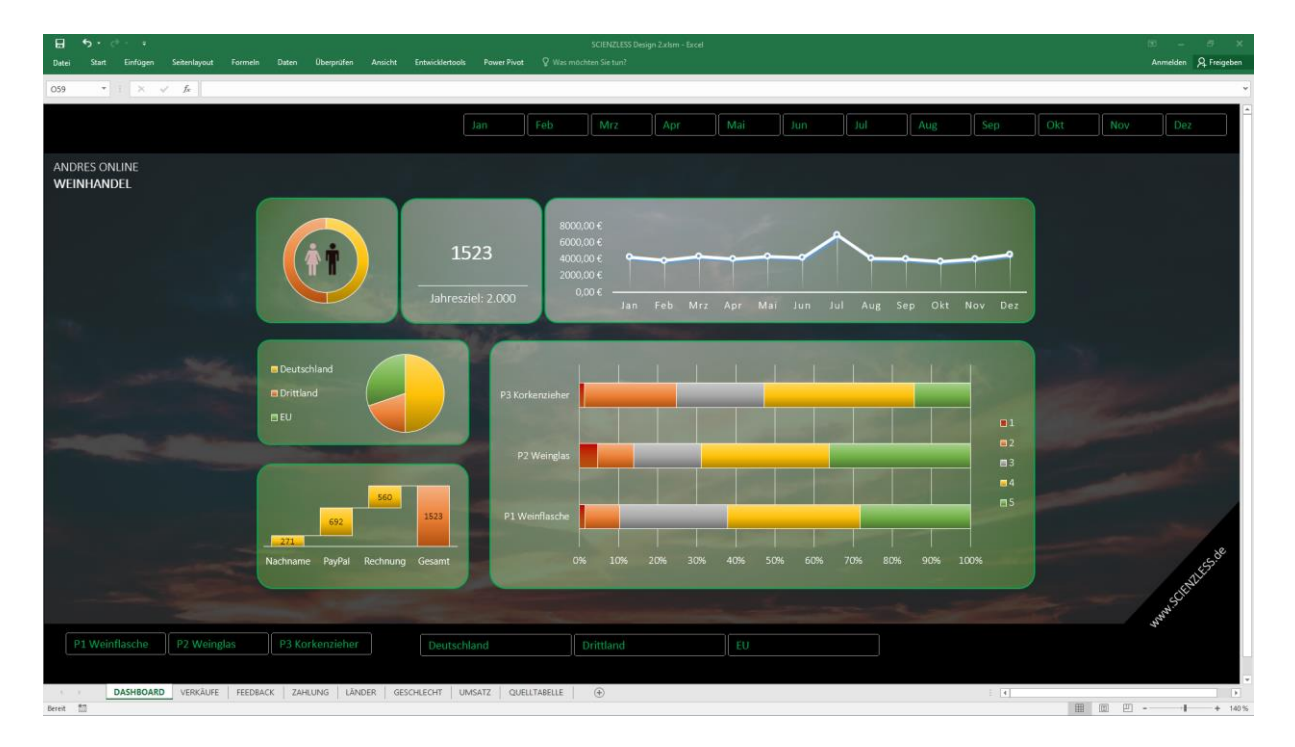

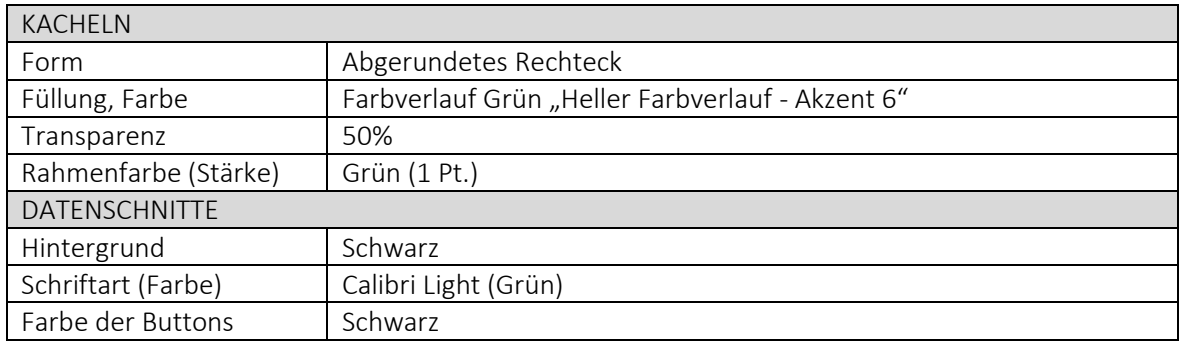